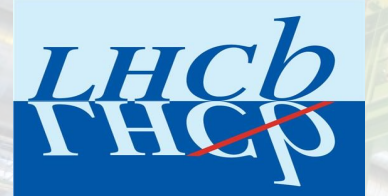

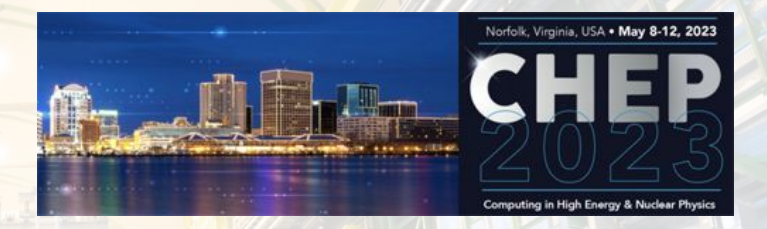

## Facilitating the preservation of LHCb analyses

C. Burr, B. Couturier, R. O'Neil on behalf of the LHCb collaboration

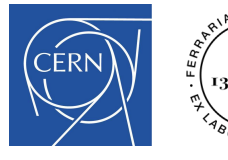

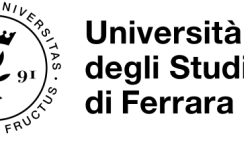

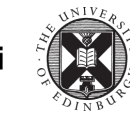

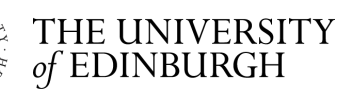

### Facilitating Analysis Preservation

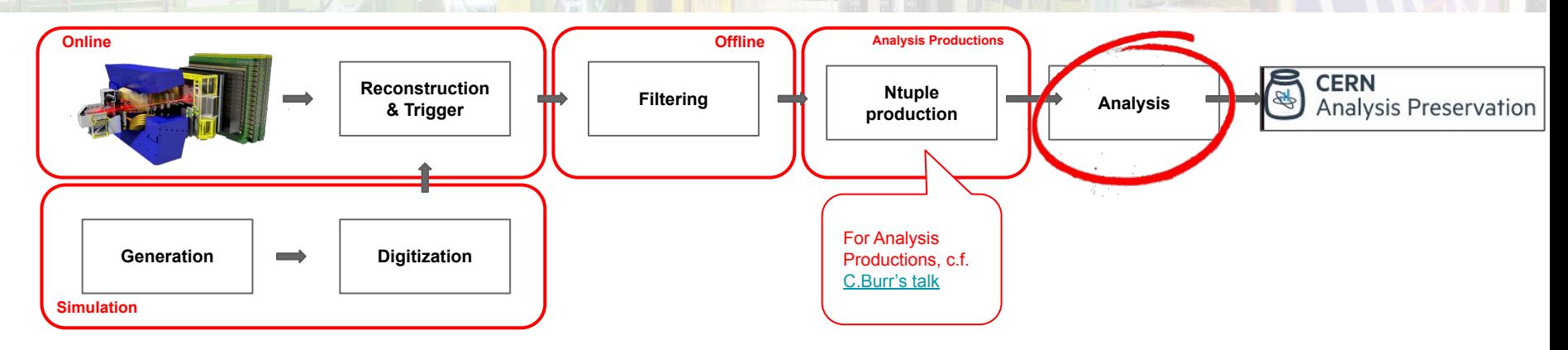

from <https://analysispreservation.cern.ch/docs/general/what.html>

"The analysis preservation effort pursues the goal of describing and structuring the knowledge behind a physics analysis so that it is understandable and reusable in the future."

#### ⇒ **Crucial to track the provenance of the results, preserve the tools and associated software environments**

All production steps from trigger/simulation to filtering are carefully tracked, their artefacts referenced in the LHCb bookkeeping. Analysis productions track the production of ntuples, their artefacts also in the bookkeeping

**Analyses of course cannot be standardized, but how can we make it easier to track and preserve the workflows for preservation?**

### Analysis environments

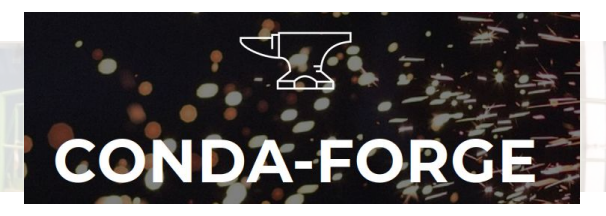

We would like to:

- **Track the provenance** of all artefacts used in papers
- **Preserve the environments** used to derive those artefacts

To prepare and preserve the environments:

- Publish the LHCb specific tools to conda-forge
- **Prepare environments with the tools requested by LHCb analysts** (ROOT, Scikit-HEP packages, ML etc…)
- **Deploy conda environments to CVMFS** (a.k.a "lb-conda")
	- Can of course also be deployed locally
	- System of deployments "on-demand" via GitLab MRs and CI

See from CHEP 2019 <https://cds.cern.ch/record/2699537?ln=en>

### Analysis provenance

How can we help with provenance tracking?

- Encourage the use of **workflow tools from the start of the Analysis**
- Make it easy by **integrating the workflow with the LHCb bookkeeping**

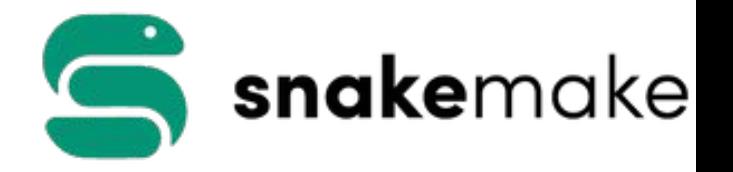

Solving this problem is the idea behind the **apd** (Analysis Productions Data):

- A python package that interfaces with the bookkeeping database to find file locations
- Uses metadata ( tag name/value pairs) provided by users to select the data

It is integrated with **Snakemake,** already popular within LHCb Analysts (and taught during the [LHCb Starterkit](https://indico.cern.ch/event/1206471/timetable/#20221129))

There are other advantages as well:

- Avoid hardcoding paths, as that is error-prone and inflexible
- Resource utilization: avoid duplication in each analysts EOS area

### Enriching the metadata

**Tags are simple meaningful key →value mappings**

- Some tags are **automatically generated** e.g.
	- **Config** (mc/lhcb)
	- **Datatype** (e.g. data taking year)
	- **Event type** (identifier for decay chain)
	- **Magnet polarity**
- **Additional tags can/should be manually added**
	- E.g. decay=d2kpi/sign=ws/leptons=mumu

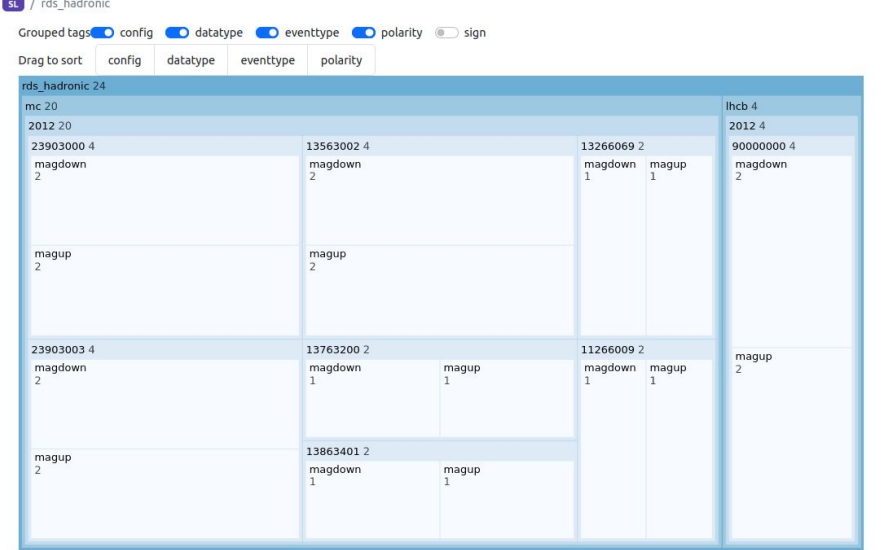

*Treeview of the number of samples available, for a specific analysis, organized by configuration/year/event type/magnet polarity*

*Datasets can therefore be identified by WG/Analysis/tags, helping for communication and provenance tracking*

Productions /

### Physical file locations

The dataset object can be called with a number of tags, and returns the list of associated physical file names:

>>> from apd import get\_analysis\_data >>> dataset = get analysis data("sl", "rds hadronic") >>> urls = dataset(config="lhcb", datatype="2012", polarity="magdown", eventtype="90000000", sign="rs")  $>>$  urls[0] 'root://eoslhcb.cern.ch//eos/lhcb/grid/prod/lhcb/LHCb/Collision12/DATA\_BS.ROOT/00173027/0000/00173027\_00000012\_1.data\_bs.root' >>> len(urls) 195

An error is returned if the tags map to more than one sample:

```
>>> dataset(config="lhcb", datatype="2012", polarity="magdown", eventtype="90000000")
Traceback (most recent call last):
 File "<stdin>", line 1, in <module>
 File "/cvmfs/lhcbdev.cern.ch/conda/envs/default/2023-03-05 13-05/linux-64/lib/python3.10/site-packages/apd/analysis data.py", line 355, in call
   raise ValueError("Error loading data: " + error_txt)
ValueError: Error loading data: 1 problem(s) found
['config': 'lhcb', 'datatype': '2012', 'polarity': 'magdown', 'eventtype': '90000000'}: 2 samples for the same configuration found, this is ambiguous:
     {'config': 'lhcb', 'polarity': 'magdown', 'eventtype': '90000000', 'datatype': '2012', 'sign': 'rs', 'version': 'v0r0p4882558', 'name': '2012_magdown_data_bsdstaunu', 'state': 'ready'}
      config': 'lhcb', 'polarity': 'magdown', 'eventtype': '90000000', 'datatype': '2012', 'sign': 'ws', 'version': 'v0r0p4882558', 'name': '2012_magdown_data_bsdstaunu_ws', 'state': 'ready'}
```
### Snakemake integration

# Import the apd tools, versions customized for Snakemake from apd.snakemake import get analysis data, remote

# Get the APD dataset for my analysis

dataset = get analysis data( "sl", "rds hadronic" )  $-$ 

```
# templated rule to produce a ROOT file with the histogram for B_M in a
```

```
# specific sample, notice that:
```
# - the input uses the dataset object and specifies the wildcards to use

# - the output is local in this case, we could temp() if we want them cleared

after completion of the workflow

#### rule create\_histo :

input:

data= lambda w: dataset(config=w.config, datatype=w.datatype, eventtype=w.eventtype, polarity=w.polarity) output: "bmass {config} {datatype } {eventtype } {polarity }.root" run:

#### import ROOT

```
 rdf = ROOT.RDataFrame( "SignalTuple/DecayTree" , [ f for f in input ])
```
 $h = \text{rdf.HistolD}((hname, hname, 200, 0., 25e3), "B M")$ 

This rule can be used to produce files with names matching this form. Each name within {} is a "wildcard"

Looking up the Analysis production information

We pass the wildcards corresponding to the tags to the dataset to get a list of files matching (in fact Snakemake XRootD remotes)

## Making life simpler for the Analysts

With **apd**, it is very easy to:

- **Locate ntuples** for various analyses
- **Share ntuple lists** between Analysts and Analyses (i.e. a tuple of tag names instead of list of bookkeeping paths)
- **Process using Snakemake** workflows

*It is also possible to cache (part of) the data locally and use the local copy transparently for analysis (e.g. for analysis on own laptop)*

*Local installations are easy to setup in a conda environment with analysis tools*

### **To make sure that the workflows are correct, we can use GitLab/GitLab Ci to rerun the code**

Short(ish) analysis steps can be run in GitLab CI runners, but longer ones could be sent to the grid: (c.f. **[A gateway between GitLab CI and DIRAC](https://cds.cern.ch/record/2752839/files/Fulltext.pdf)**, CHEP 2019)

## Authentication and authorisation in GitLab CI

Snakemake workflows can be run within a Gitl ab CI — BUT

- **apd requires credentials** to access the information
- Data access implies **GitLab CI having a proxy or kerberos credentials**

The **apd-login** command has been integrated with GitLab CI:

● **Job gets a token for access to apd data when provided with a valid JSON Web Token** from GitLab (c.f. var CI\_JOB\_JWT\_V2)

*If the GitLab project has been registered in the Analysis Productions application settings page*

● It is also possible to **specify EOS directories to which the CI will have access**,

N.B. Tokens have a duration corresponding to the max lifetime of the GitLab CI job

GitLab

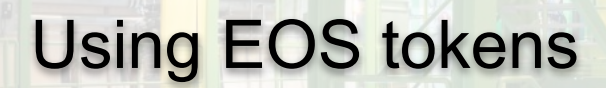

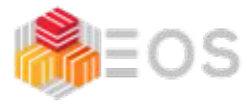

**EOS tokens have to be appended to the URL** of the ROOT file as parameters, e.g. a file URL becomes:

root://eoslhcb.cern.ch//eos/lhcb/grid/prod//MYFILE.root?xrd.wantprot=unix&authz=<eos\_token>

For this reason apd provides method to add the correct token to the file URL:

- **apd.auth**: adds a read-only token
- apd.authw: adds a read-write token

The **Snakemake interface automatically wraps the input and output files with tokens**  (rule output should ask for a rw one)

*This is independent from the Analysis Productions themselves and could be used in a more generic way…*

### Derived Analysis Productions

An analysis is composed of many workflows… **How can we compose the results of many steps** ?

- naming convention in EOS?
- register derived data in the bookkeeping?

**Plans to allow for "Derived Analysis Productions"**, e.g. ntuple enriched with BDT information

- For computationally expensive steps early in the analysis chain.
- Not required to be embarrassingly parallel (as is the case for analysis productions)
- Preferably with a notable reduction in data volume

Design:

- Git repo where the CI produces artefacts copied to EOS
- With a Snakemake workflow that controls the production of the artefacts
- And registers them to the LHCb bookkeeping

# **Conclusion**

### **apd helps LHCb Analysts exploit the ntuples from by Analysis Productions**

• A lot of interest, several early measurements are already using it

### *[C.f. C.Burr's talk in track 6 concerning Analysis Production](https://indico.jlab.org/event/459/contributions/11589/)*

**Integration of Snakemake workflows and of GitLab CI helps tracking the provenance of the results**

*● GitLab CI not appropriate for all steps of course* e.g. complicated fits requiring loads of resources or special hardware do not fit the model

*Interesting start but need to see this works in practice*